**Broome County**

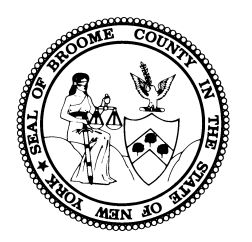

## **Adult Single Point of Access**

# **(A-SPOA)**

## **Instructions**

**for**

*APPLICATION*

This document provides item-by-item descriptions of information needed to

successfully complete the A-SPOA *Application.*

**This document is best suited for** *Adobe Acrobat Reader***.** 

Download here: <https://get.adobe.com/reader/>

Use *TAB* button to toggle forward through Application. Use *SHIFT + TAB* to toggle backwards.

## **Broome County Adult Single Point of Access (A-SPOA) –** *APPLICATION* **Instructions**

## **PURPOSE:**

Broome County Adult Single Point of Access (A-SPOA) provides access to high-intensity mental health services, to better integrate medical and behavioral health, and improve overall quality of care.

To ensure timely processing of referrals, this document provides itemized guidance to assist referral sources to complete the *A-SPOA Application*.

#### **SECTION 1 – APPLICANT INFORMATION**

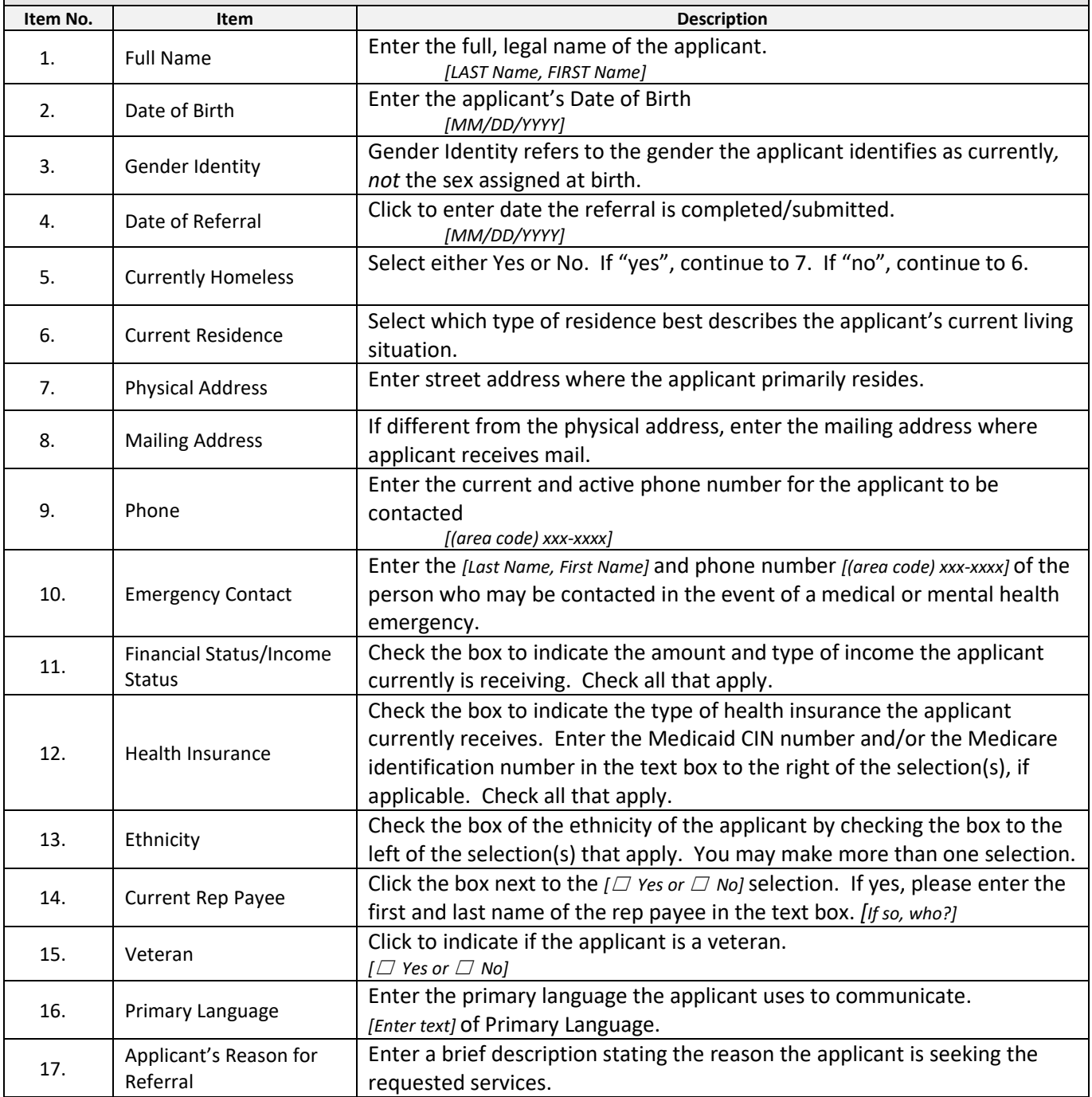

## **Broome County Adult Single Point of Access (A-SPOA) –** *APPLICATION* **Instructions**

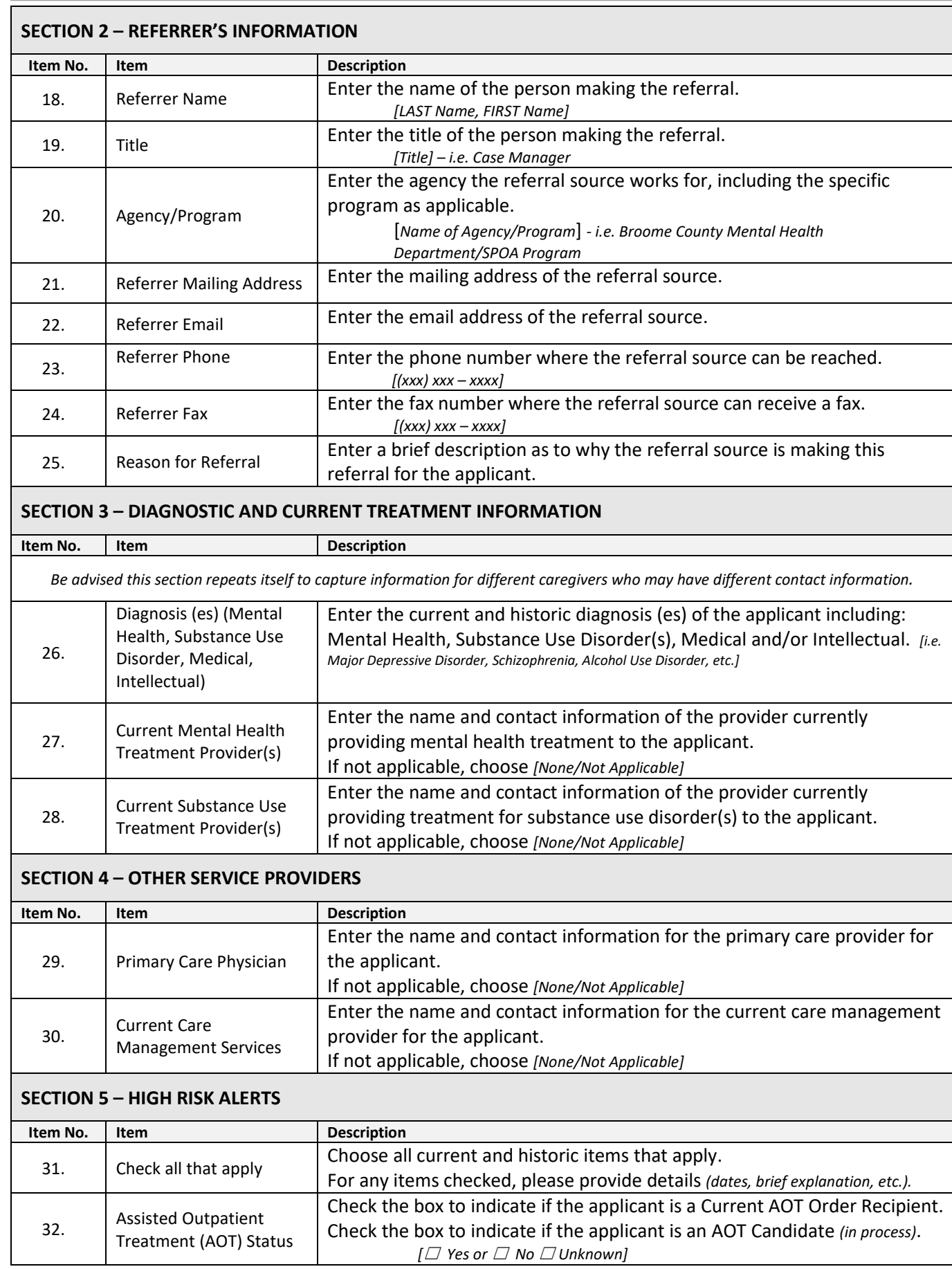

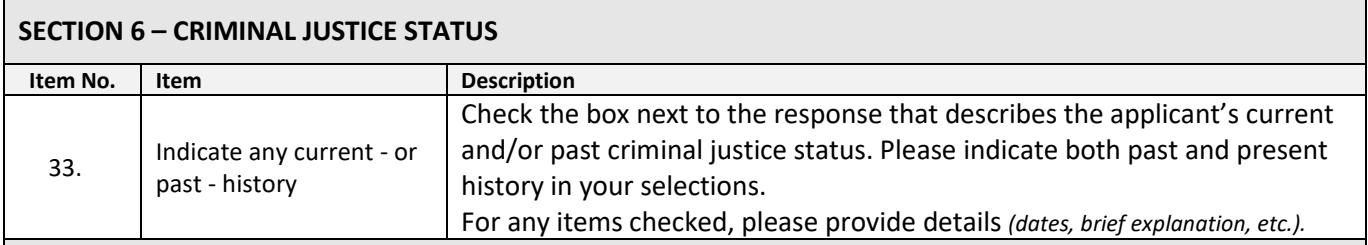

## **SECTION 7 – TREATMENT HISTORY**

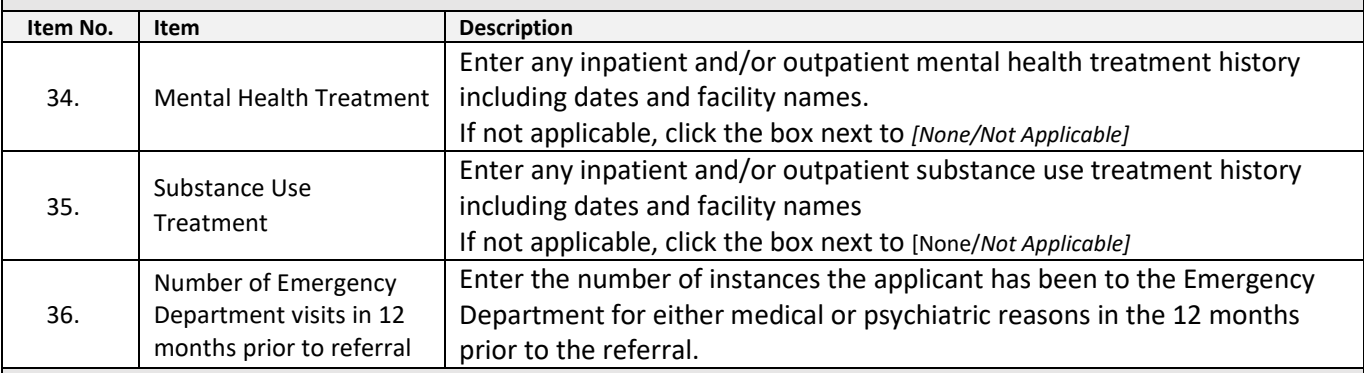

## **SECTION 8 – ADDITIONAL INFORMATION**

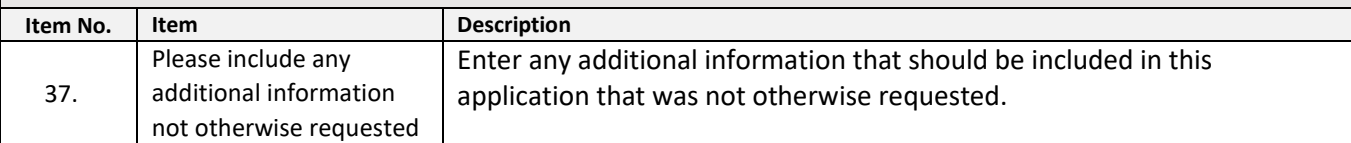

### **SECTION 9 – CARE MANAGEMENT SERVICE SELECTION**

- Medicaid Health Home & Health Home Plus
- Non-Medicaid Care Management

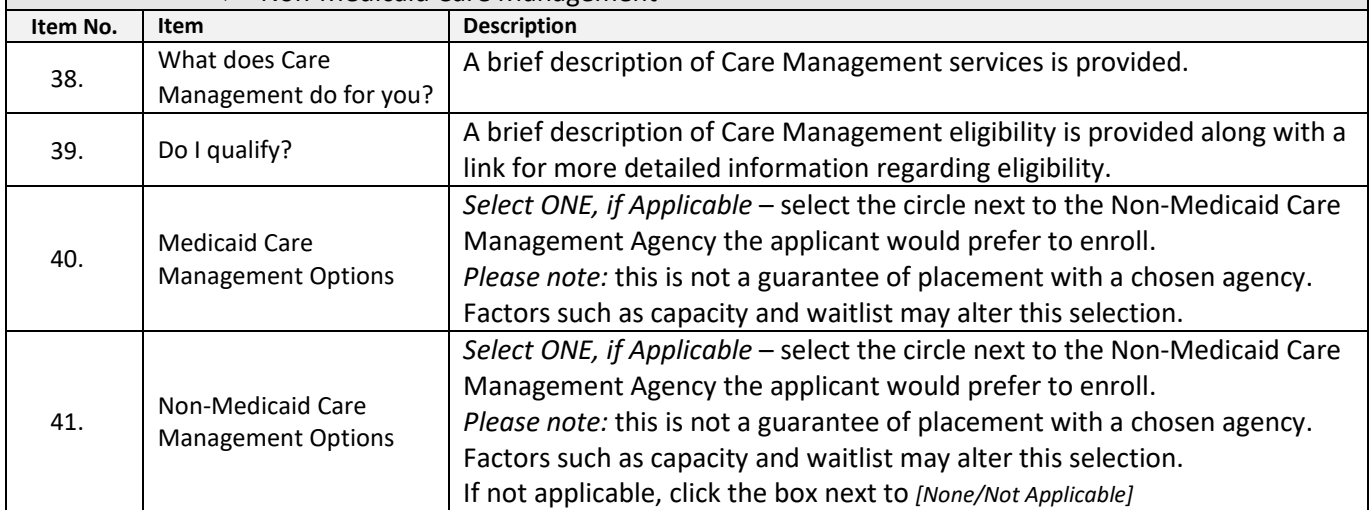

### **SUBMISSION & REVIEW**

- Submit completed *Application* and *Universal Consent for Release of Information* to: [AdultSPOA@BroomeCounty.us](mailto:AdultSPOA@BroomeCounty.us)
- To ensure timely access to SPOA services, the *Application* should be submitted as completely and correctly as practicable. A-SPOA will contact the referral source for clarification and/or corrections as necessary.

#### **For questions, please contact:**

**Broome County Adult SPOA** Broome County Mental Health Department 501 Reynolds Road Johnson City, NY 13790 Phone: (607) 778-1119 Fax: (607) 778-6189 Email: [AdultSPOA@BroomeCounty.us](mailto:AdultSPOA@BroomeCounty.us) Website[: www.gobroomecounty.com/mh/SPOA](http://www.gobroomecounty.com/mh/SPOA)

*End of Document*